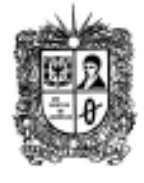

**Septiembre de 2012 Año 6**

# **Número 41 Noti**Bytes

**Universidad Distrital Francisco José de Caldas - Facultad Tecnológica Proyecto Curricular Tecnología en Sistematización de Datos e Ingeniería en Telemática.**

#### **EDITORIAL**

**Cómo mejorar la privacidad en la web**

Algunas personas han decido compartir su red inalámbrica o su computador, ya sea con familiares o amigos, lo que genera que ninguno de ellos cuente con total privacidad para navegar en la web, debido a que las otras personas, e incluso quienes sepan de sistemas, pueden conocer cada uno de sus movimientos.

Teniendo en cuenta estos aspectos, algunos consejos y aplicaciones que le ayudarán a mejorar su privacidad en internet. El primer consejo es acerca del navegador: como todos saben, en él se guarda una gran variedad de información sobre los lugares que visitamos cada día; para evitar que todos estos registros queden en el historial podemos utilizar ccleanear [\(http://ccleaner.softonic.com/\)](http://ccleaner.softonic.com/), que nos ayudará a borrar tanto los datos del historial como archivos temporales, registros, instalaciones que no se completaron e incluso las cookies de nuestro computador.

Aunque borremos todos los datos que se almacenen en el equipo, aún pueden seguir rastreando nuestra información a través de las páginas de internet; es por esto que la segunda recomendación es navegar por la web de manera anónima y esto se logra con aplicaciones como Proxpn  $\frac{\dot{\text{http://proxpn.com/}}}{\text{e}}$  que es completamente gratuita y está disponible para iPhone, Windows y Mac: básicamente

lo que hace es crear una red privada virtual con la cual podemos ingresar a internet de forma segura y sin dejar rastro. El tercer consejo es que no basta con

eliminar los documentos y vaciar la papelera, ya que existen programas que pueden recuperar lo que ya se ha borrado; por lo tanto, si usted considera necesario borrarlos del todo, necesitará programas específicos como Wipe [\(http://privacyroot.com/programs/info/span](http://privacyroot.com/programs/info/spanish/wipe.html) [ish/wipe.html\)](http://privacyroot.com/programs/info/spanish/wipe.html), que lo que hace es sobrescribir los archivos eliminados para que su recuperación sea mucho más difícil.

Tomado CM&- corresponsal Internet | Agosto 28/2012, Disponible en la Web <http://www.cmi.com.co/?n=872576>.

> **Carlos Alberto Vanegas, Sonia Alexandra Pinzón.**

#### **CONOZCAMOS NUESTROS PRINCIPIOS...**

# **Visión:**

**El proyecto curricular de Tecnología en Sistematización de Datos deberá consolidarse como un programa académico de reconocimiento local, nacional e internacional, caracterizado por el aporte permanente al desarrollo tecnológico e investigativo, soportados en el uso de las herramientas tecnológicas suficientes para mantenernos ubicados en la frontera del conocimiento de los sistemas modernos de procesamiento y transmisión de información**

**Tecnología en Sistematización de Datos**

#### **Misión**

**Visión**

**Formación de Tecnólogos íntegros, críticos e idóneos, altamente calificados en el área de los sistemas informáticos, capaces de identificarlos y mejorarlos empleando la ciencia y la tecnología para optimizar su funcionamiento.**

#### **Realidad aumentada\***

La **realidad aumentada** (RA) es el término que se usa para definir una visión directa o indirecta de un entorno físico del mundo real, cuyos elementos se combinan con elementos virtuales para la creación de una realidad mixta en tiempo real. Consiste en un conjunto de dispositivos que añaden información virtual a la información física ya existente, es decir, añadir una parte sintética virtual a lo real. Esta es la principal diferencia con la realidad virtual, puesto que no sustituye la realidad física, sino que sobreimprime los datos informáticos al mundo real. Con la ayuda de la tecnología (por ejemplo, añadiendo la visión por computador y reconocimiento de objetos) la información sobre el mundo real alrededor del usuario se convierte en interactiva y digital. La información artificial sobre el medio ambiente y los objetos pueden ser almacenada y recuperada como una capa de información en la parte superior de la visión del mundo real.

**Hardware**: Los dispositivos de Realidad aumentada normalmente constan de un "headset" y un sistema de [display](http://es.wikipedia.org/wiki/Display) para mostrar al usuario la información virtual que se añade a la real. El "headset" lleva incorporado sistemas de GPS, necesarios para poder localizar con precisión la situación del usuario. Los dos principales sistemas de ["displays"](http://es.wikipedia.org/wiki/Display) empleados son la [pantalla](http://es.wikipedia.org/wiki/Pantalla_transparente_de_realidad_aumentada)  [óptica transparente](http://es.wikipedia.org/wiki/Pantalla_transparente_de_realidad_aumentada) (Optical See-through Display) y la pantalla de mezcla de imágenes (Videomixed Display). Tanto uno como el otro usan [imágenes virtuales](http://es.wikipedia.org/wiki/Imagen_virtual) que se muestran al usuario mezcladas con la realidad o bien proyectadas directamente en la pantalla. Los Sistemas de realidad aumentada modernos utilizan una o más de las siguientes tecnologías: cámaras digitales, sensores ópticos, acelerómetros, GPS, giroscopios, brújulas de estado sólido, RFID, etc.

**Software**: Para fusiones coherentes de imágenes del mundo real, obtenidas con cámara, e imágenes virtuales en 3D, las imágenes virtuales deben atribuirse a lugares del mundo real. Ese mundo real debe ser situado, a partir de imágenes de la cámara, en un sistema de coordenadas. Dicho proceso se denomina registro de imágenes. Este proceso usa diferentes métodos de visión por ordenador, en su mayoría relacionados con el seguimiento de vídeo.

**Aplicaciones**: La realidad aumentada ofrece infinidad de nuevas posibilidades de interacción, que hacen que esté presente en muchos y varios ámbitos, como son la arquitectura, el entretenimiento, la educación, el arte, la medicina o las comunidades virtuales.

- **Proyectos educativos**: Actualmente la mayoría de aplicaciones de realidad aumentada para proyectos educativos se usan en museos, exhibiciones, parques de atracciones temáticos.
- **Cirugía**: La aplicación de realidad aumentada en operaciones permite al cirujano superponer datos visuales como por ejemplo termografías o la delimitación de los bordes limpios de un tumor, invisibles a simple vista, minimizando el impacto de la cirugía.
- **Entretenimiento**: se está apostando mucho por la realidad aumentada en este campo puesto que ésta puede aportar muchas nuevas posibilidades a la manera de jugar.
- **Simulación**: Se puede aplicar la realidad aumentada para simular vuelos y trayectos terrestres.
- **Servicios de emergencias y militares**: En caso de emergencia la realidad aumentada puede servir para mostrar instrucciones de evacuación de un lugar. En el campo militar, puede mostrar información de mapas, localización de los enemigos.
- **Aplicaciones Industriales**: La realidad aumentada puede ser utilizada para comparar los datos digitales de las maquetas físicas con su referente real para encontrar de manera eficiente discrepancias entre las dos fuentes.
- **Publicidad**: Una de las últimas aplicaciones de la realidad aumentada es la publicidad. Hay diferentes campañas que utilizan este recurso para llamar la atención del usuario.

**Continúa al respaldo…… Comité Editorial:**

**El proyecto curricular de Ingeniería en Telemática deberá consolidarse como un programa académico de reconocimiento local, nacional e internacional, caracterizado por el aporte permanente al desarrollo tecnológico e investigativo, soportado en la capacidad de convertir sistemas convencionales de comunicaciones en otros que puedan calificarse de avanzados, tanto por sus características teleinformáticas actuales como por sus proyecciones de mejoramiento y crecimiento.**

**Ingeniería en Telemática**

## **Misión:**

**La misión del Proyecto curricular de Ingeniería en Telemática constituye la formación de profesionales con un alto nivel académico e investigativo, humanamente formados, científicamente fundamentados y tecnológicamente calificados en el área de telemática, capaces de servir a la sociedad y dar soluciones convenientes a sus requerimientos y necesidades mediante la creación, desarrollo y adaptación de tecnologías, promoviendo el cambio y la innovación**

- **Prospección**: En los campos de la hidrología, la ecología y la geología, la AR puede ser utilizada para mostrar un análisis interactivo de las características del terreno. El usuario puede utilizar, modificar y analizar, tres mapas bidimensionales interactivos.
- **Colaboración**: La realidad aumentada puede ayudar a facilitar la colaboración entre los miembros de un equipo a través de conferencias con los participantes reales y virtuales.
- **Arquitectura**: La realidad aumentada es muy útil a la hora de resucitar virtualmente edificios históricos destruidos, así como proyectos de construcción que todavía están bajo plano.
- **Apoyo con tareas complejas**: tareas complejas, como el montaje, mantenimiento, y la cirugía pueden simplificarse mediante la inserción de información adicional en el campo de visión.

**Aplicaciones futuras**: La Realidad Aumentada debe tener más ejemplos de español modelos informáticos de lugares y sonidos relacionados con la realidad física, así como determinar la situación exacta de cada usuario, y ser capaz de mostrar al usuario una representación realista del entorno que se ha añadido virtualmente. Es muy importante determinar la **orientación y posición exacta** del usuario, sobre todo en las aplicaciones que así lo requieran: uno de los retos más importante que se tiene a la hora de desarrollar proyectos de Realidad Aumentada es que los elementos visuales estén coordinados a la perfección con los objetos reales, puesto que un pequeño error de orientación puede provocar un desalineamiento perceptible entre los objetos virtuales y físicos. En zonas muy amplias los sensores de orientación usan magnetómetros, inclinómetros, sensores inerciales, que pueden verse afectados gravemente por campos magnéticos, y por lo tanto se ha de intentar reducir al máximo este efecto. Sería interesante que una aplicación de Realidad Aumentada pudiera localizar elementos naturales (como árboles o rocas) que no hubieran sido catalogados previamente, sin que el sistema tuviera que tener un conocimiento previo del territorio. Como reto a largo plazo es posible sugerir el diseño de aplicaciones en los que la realidad aumentada fuera un poco más allá, lo que podemos llamar "realidad aumentada retroalimentada", esto es, que la "descoordinación" resultante del uso de sensores de posición/orientación, fuera corregida midiendo las desviaciones entre las medidas de los sensores y las del mundo real. Imagina un sistema de realidad aumentada que partiendo de pares de imágenes estéreo obtenidas de dos cámaras solidarias al usuario (head-mounted) y de la posición del mismo, fuera capaz de determinar la posición y orientación exacta del que mira.

En el futuro podríamos encontrar aplicaciones de este estilo:

- Aplicaciones de multimedia mejoradas, como pseudo pantallas holográficas virtuales, sonido envolvente virtual de cine, holodecks virtuales (que permiten imágenes generadas por ordenador para interactuar con artistas en vivo y la audiencia).
- Sustitución de teléfonos celulares y pantallas de navegador de coche: inserción de la información directamente en el medio ambiente. Por ejemplo, las líneas de guía directamente en la carretera.
- Plantas virtuales, fondos de escritorio, vistas panorámicas, obras de arte, decoración, iluminación, etc., la mejora de la vida cotidiana.
- Con los sistemas de RA se puede entrar en el mercado de masas, viendo los letreros virtualmente, carteles, señales de tráfico, las decoraciones de Navidad, las torres de publicidad y mucho más. Éstos pueden ser totalmente interactivos, incluso a distancia.
- Cualquier dispositivo físico que actualmente se produce para ayudar en tareas orientadas a datos (como el reloj, la radio, PC, fecha de llegada / salida de un vuelo, una cotización, PDA, carteles informativos / folletos, los sistemas de navegación para automóviles, etc.) podrían ser sustituidos por dispositivos virtuales.

Resumen tomado de[: http://es.wikipedia.org/wiki/Realidad\\_aumentada](http://es.wikipedia.org/wiki/Realidad_aumentada) (Agosto 27 de 2012)

### **Fechas importantes…** .

**Boletín Noti-byte**

Boletín Noti-byte

**2**

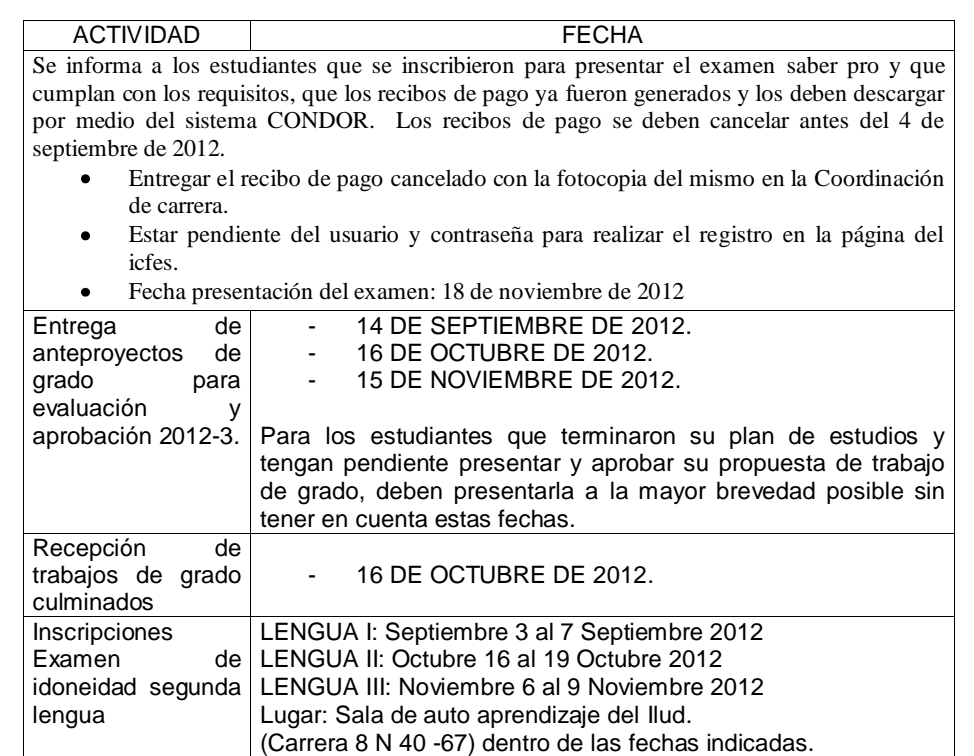

# **Pare Oreja**

# **Dicen que….**

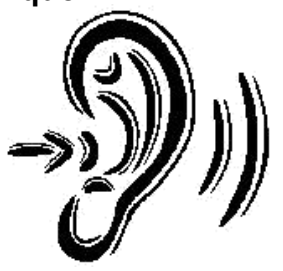

- El Ministerio de Educación Nacional renovó el registro calificado de Ingeniería en Telemática por ciclos propedéuticos por un periodo de siete (7) años según resolución 5404 de 18 de Mayo de 2012.
- El Ministerio de Educación Nacional renovó el registro calificado de Tecnología en Sistematización de Datos por ciclos propedéuticos por un periodo de siete (7) años según resolución 5408 de 18 de Mayo de 2012.
- El link del foro creado en Facebook para tener contacto con nuestros egresados es: *[http://www.facebook.com/group](http://www.facebook.com/groups/362039426257/) [s/362039426257/](http://www.facebook.com/groups/362039426257/)*
- La fecha límite para el primer corte de notas es el día 6 de octubre de 2012. .

SI QUIERES FORMAR PARTE DE LA ELABORACIÓN DE ESTE BOLETÍN PREGUNTA EN LA COORDINACIÓN DE LA CARRERA [tecsistematizaciondatos@udistrital.e](mailto:tecsistematizaciondatos@udistrital.edu.co) [du.co](mailto:tecsistematizaciondatos@udistrital.edu.co)